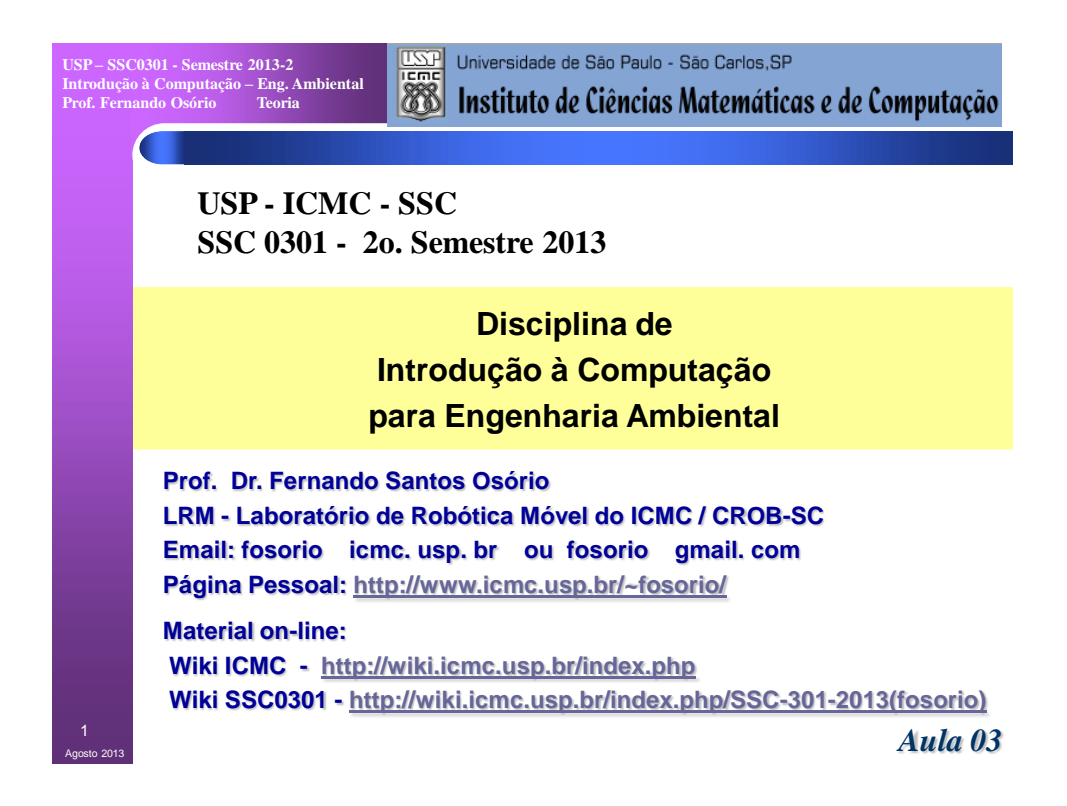

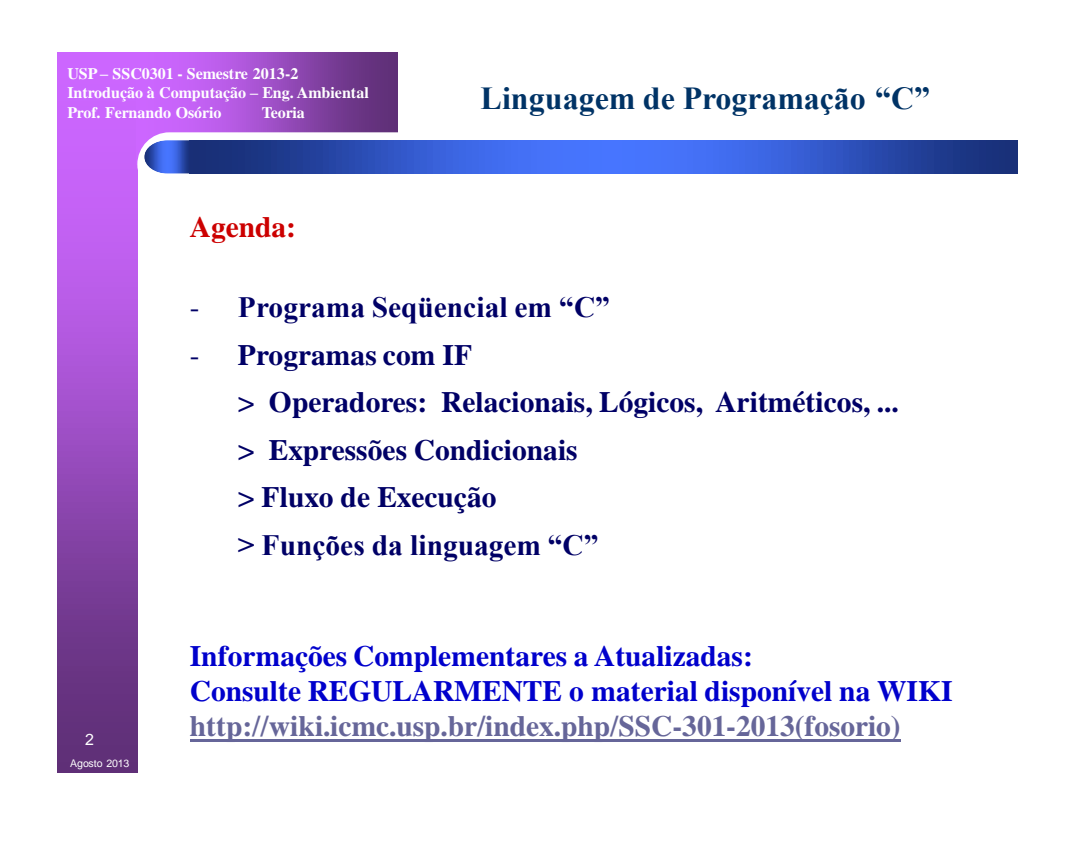

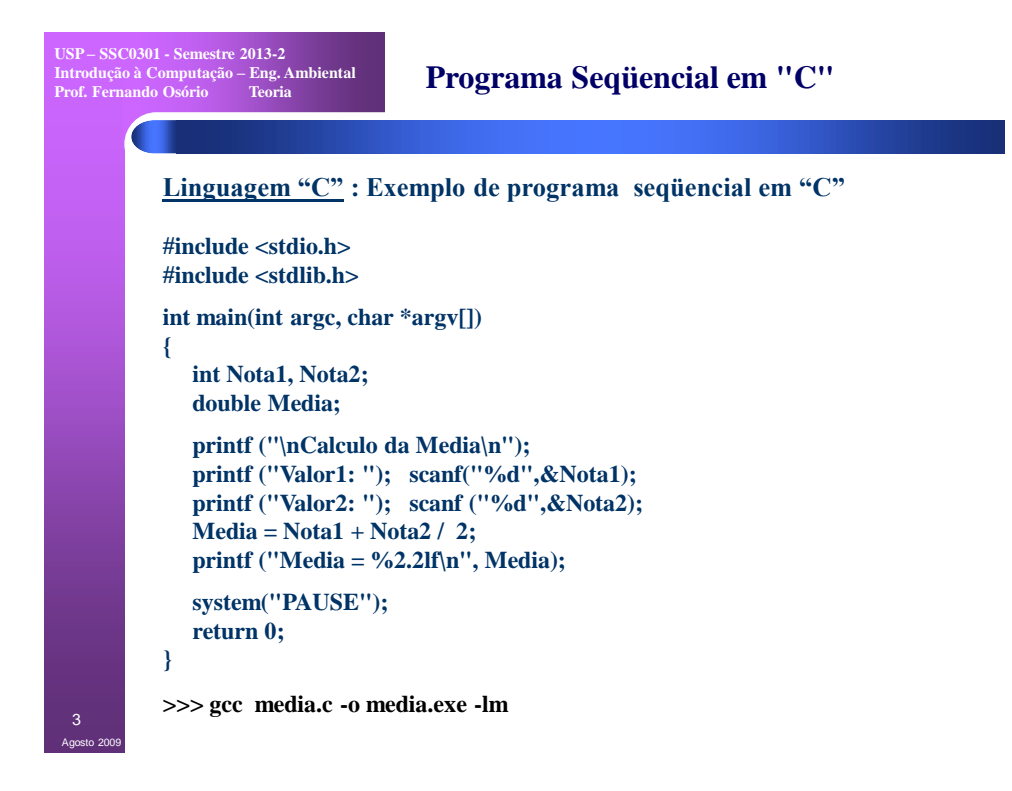

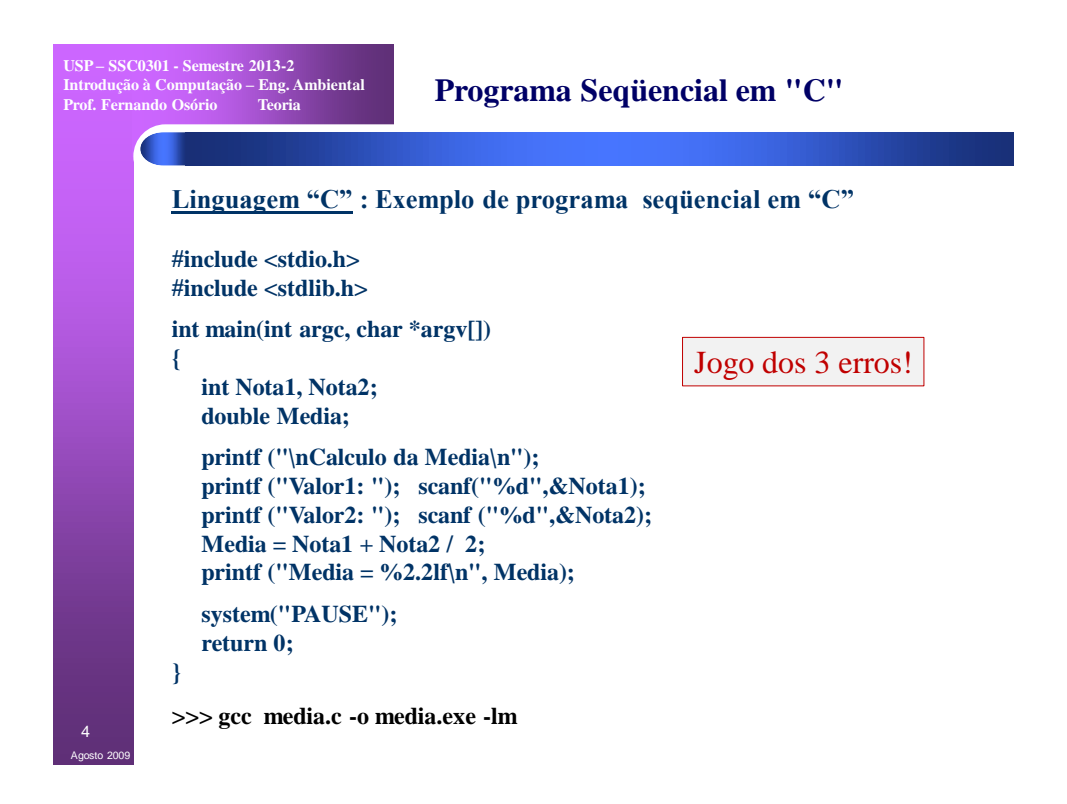

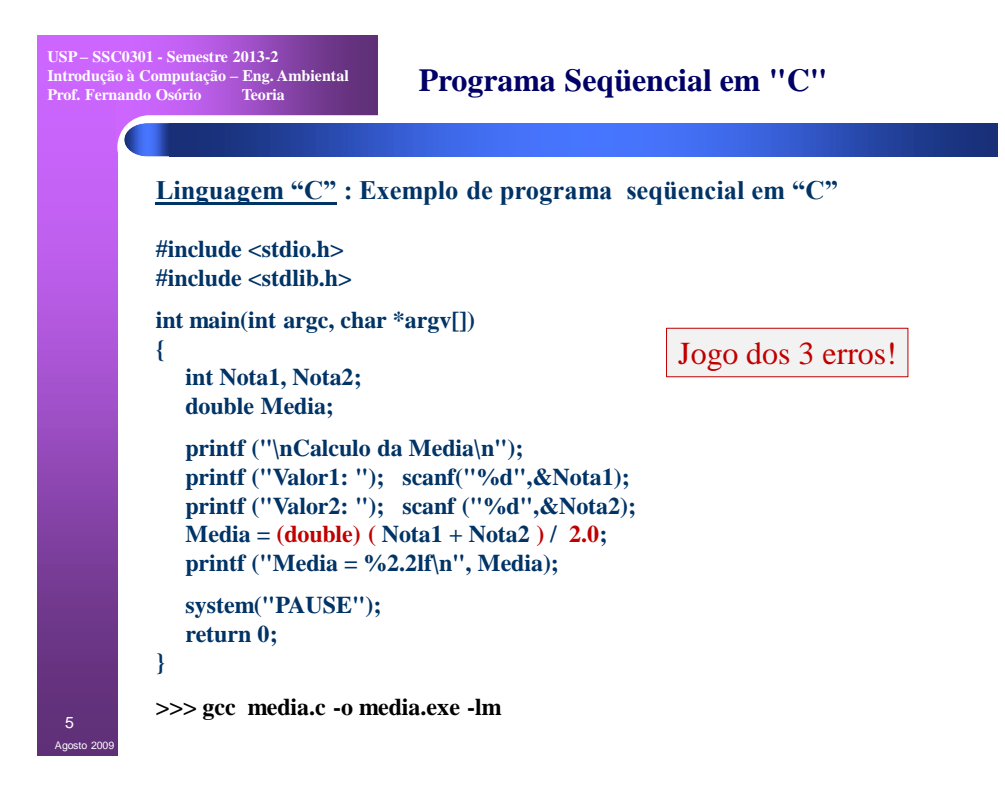

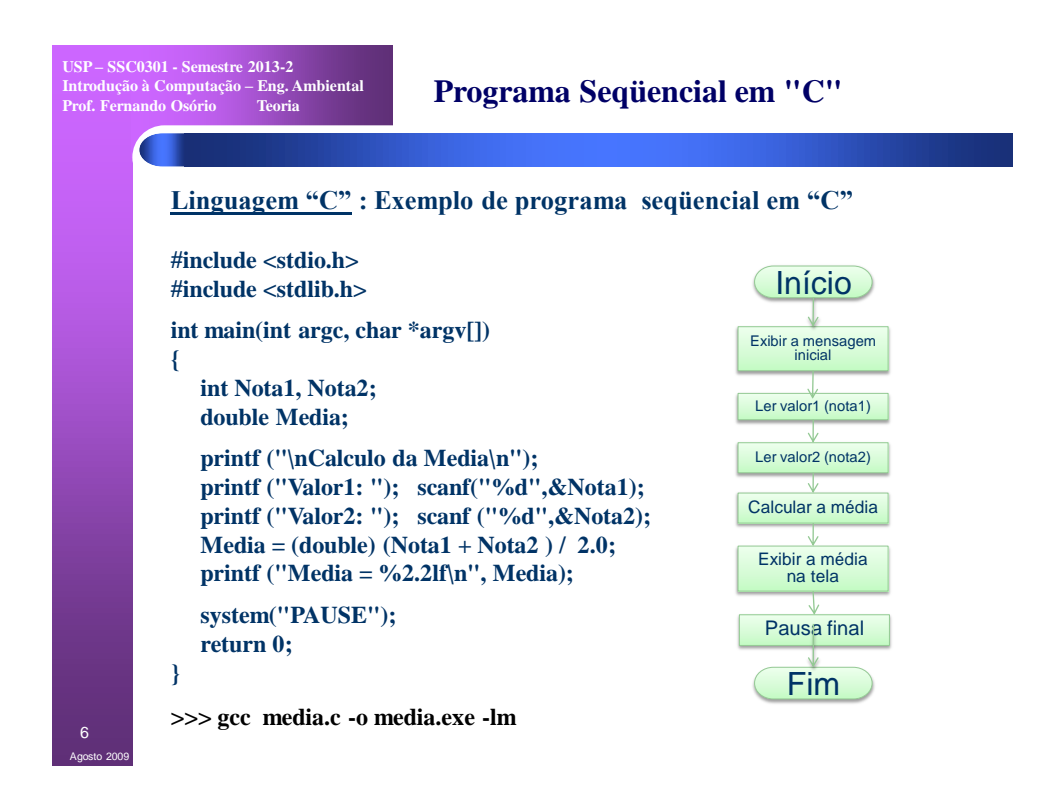

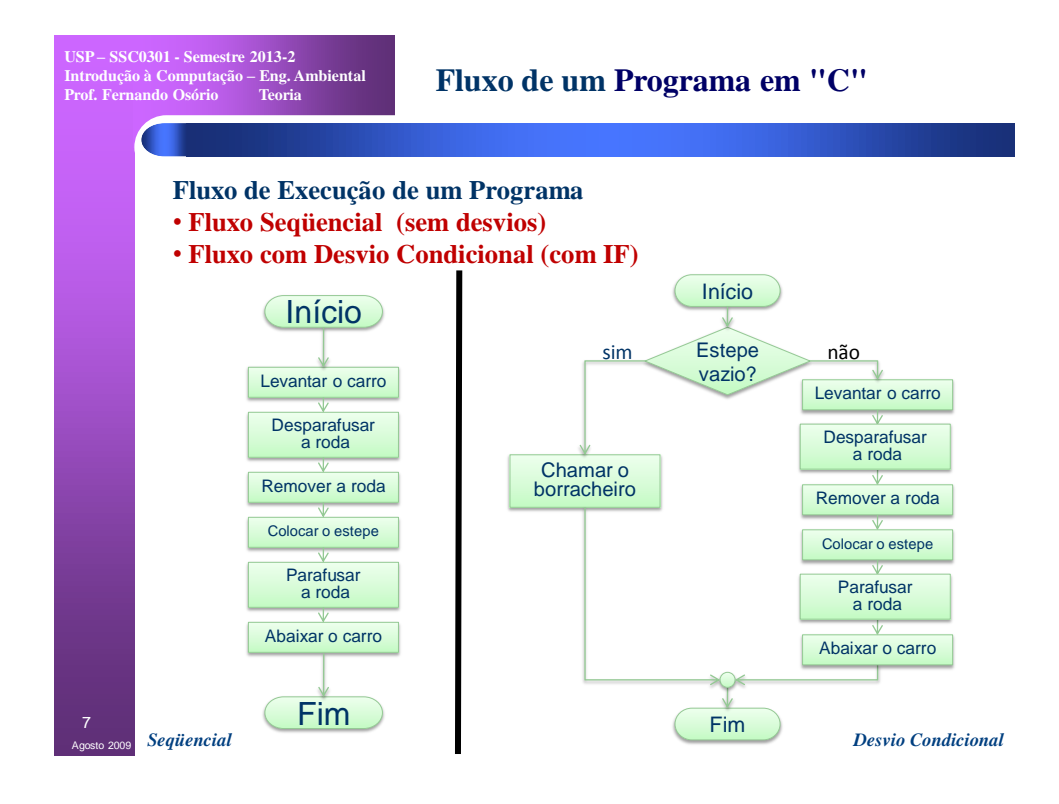

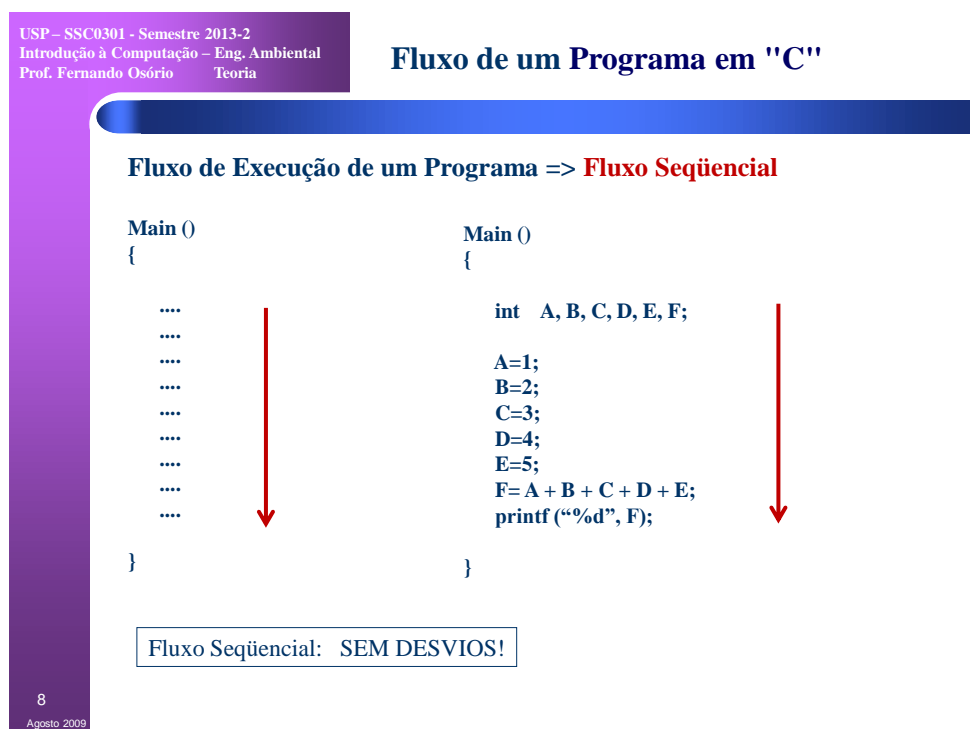

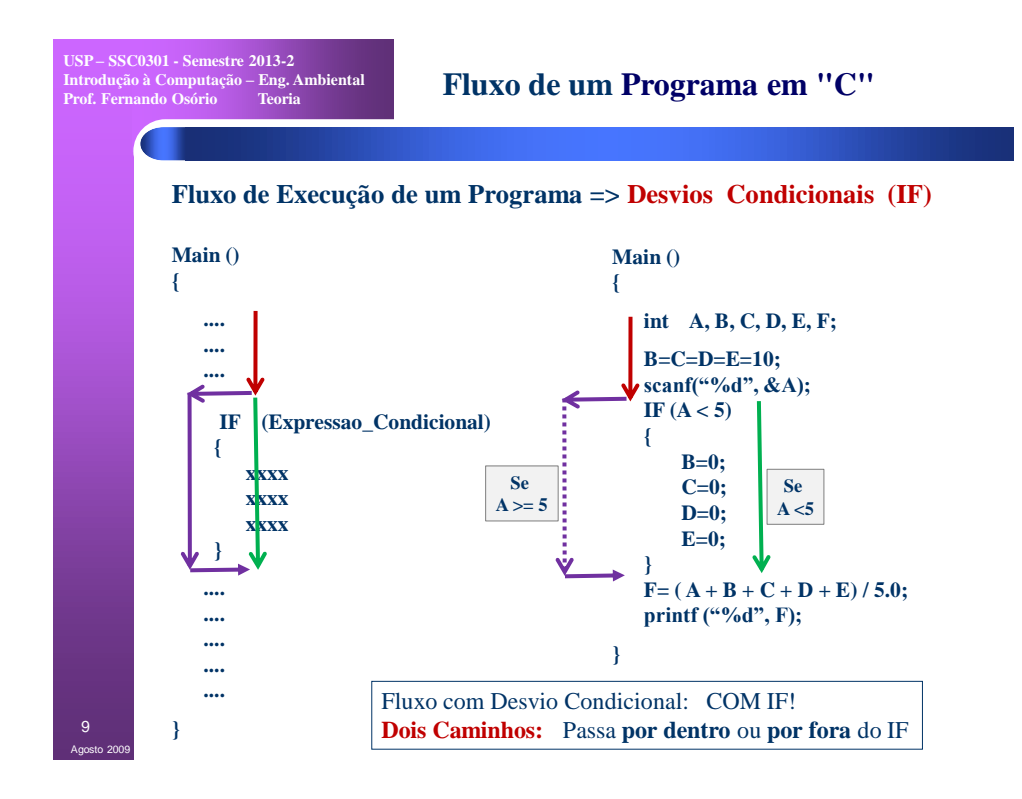

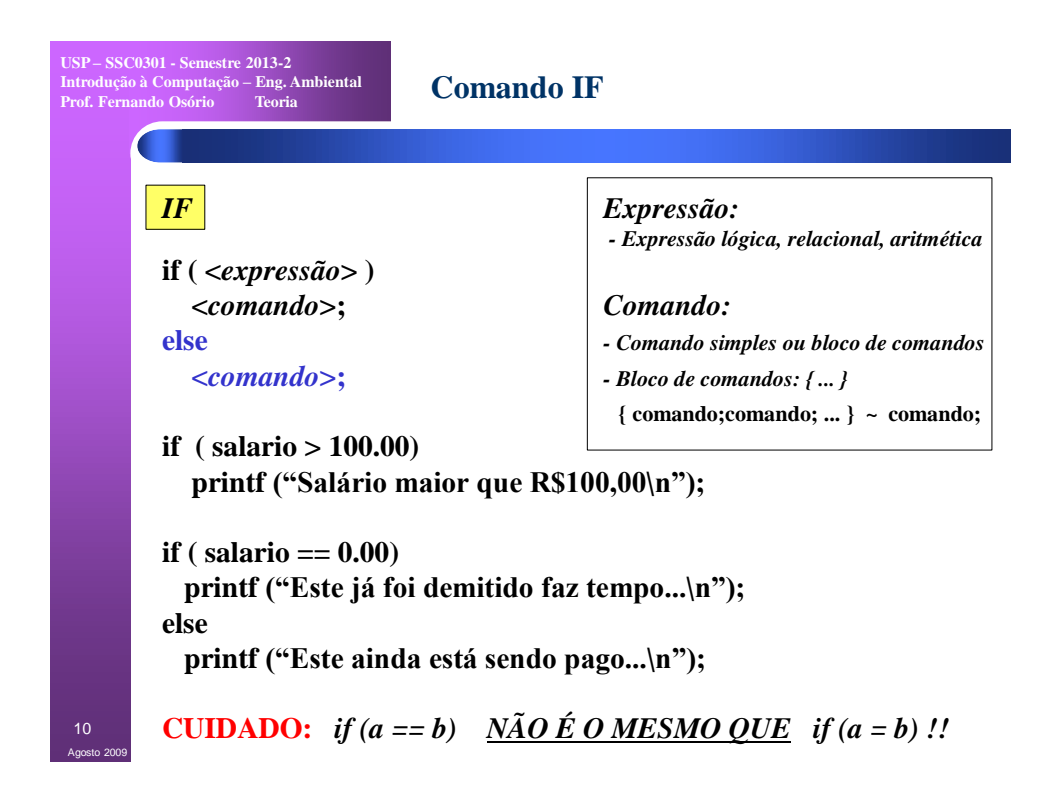

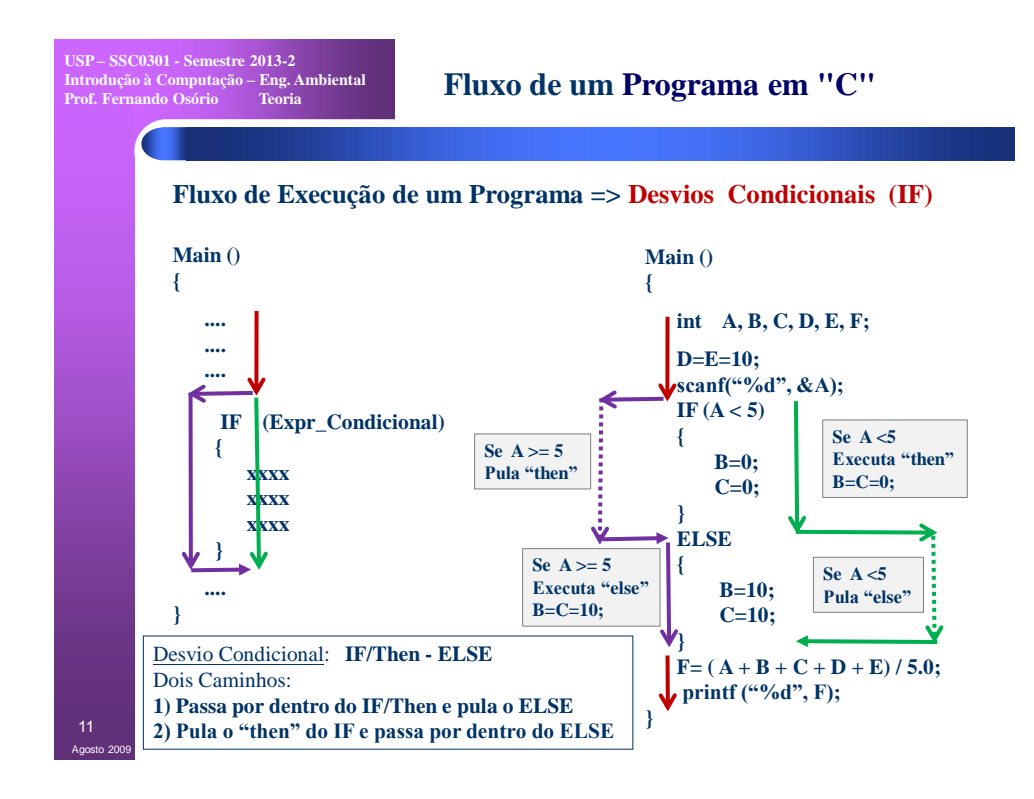

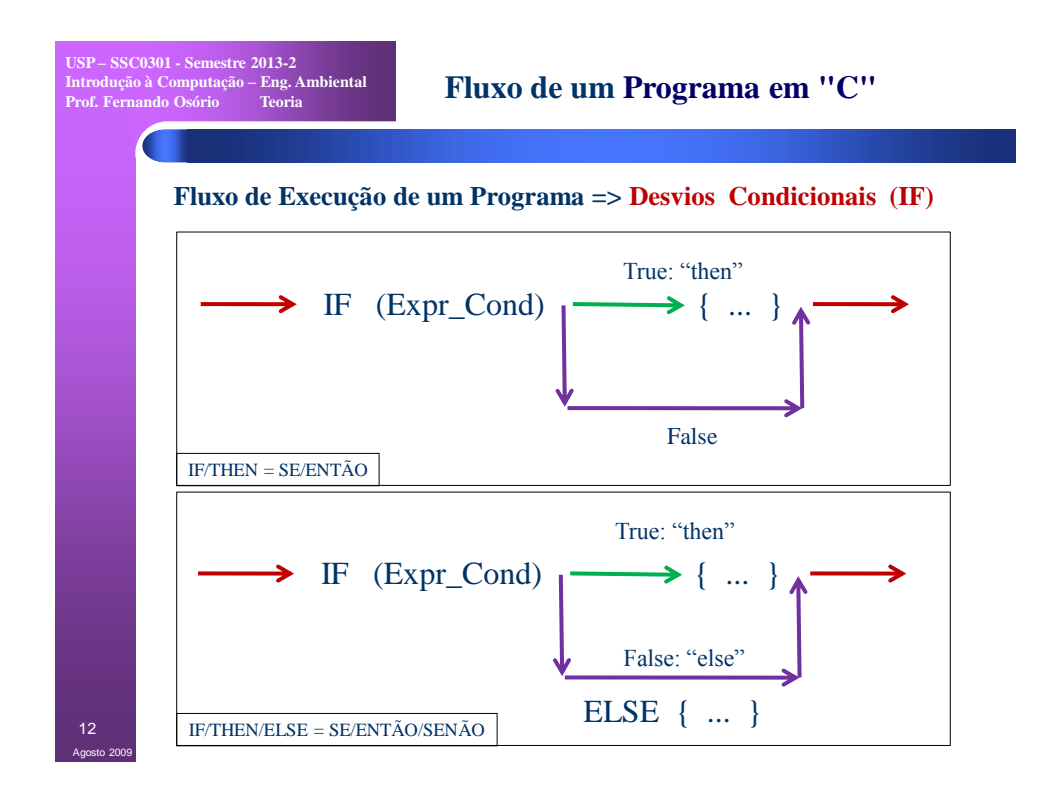

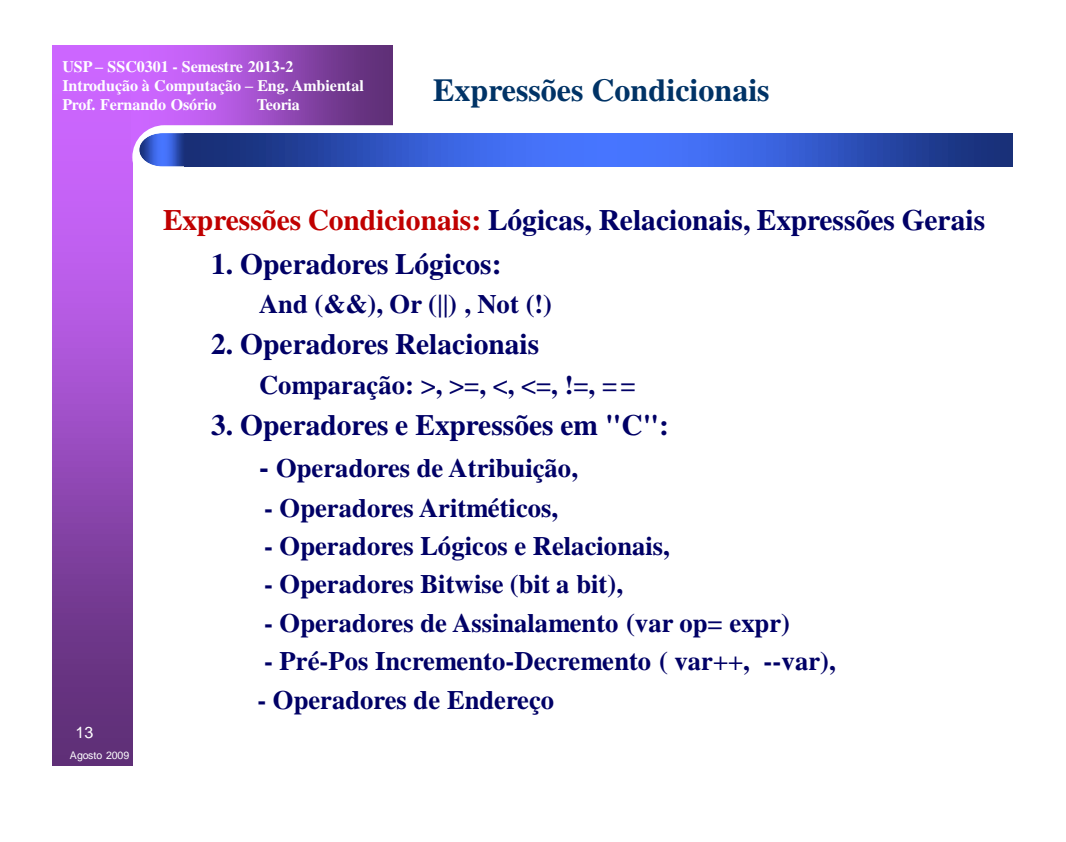

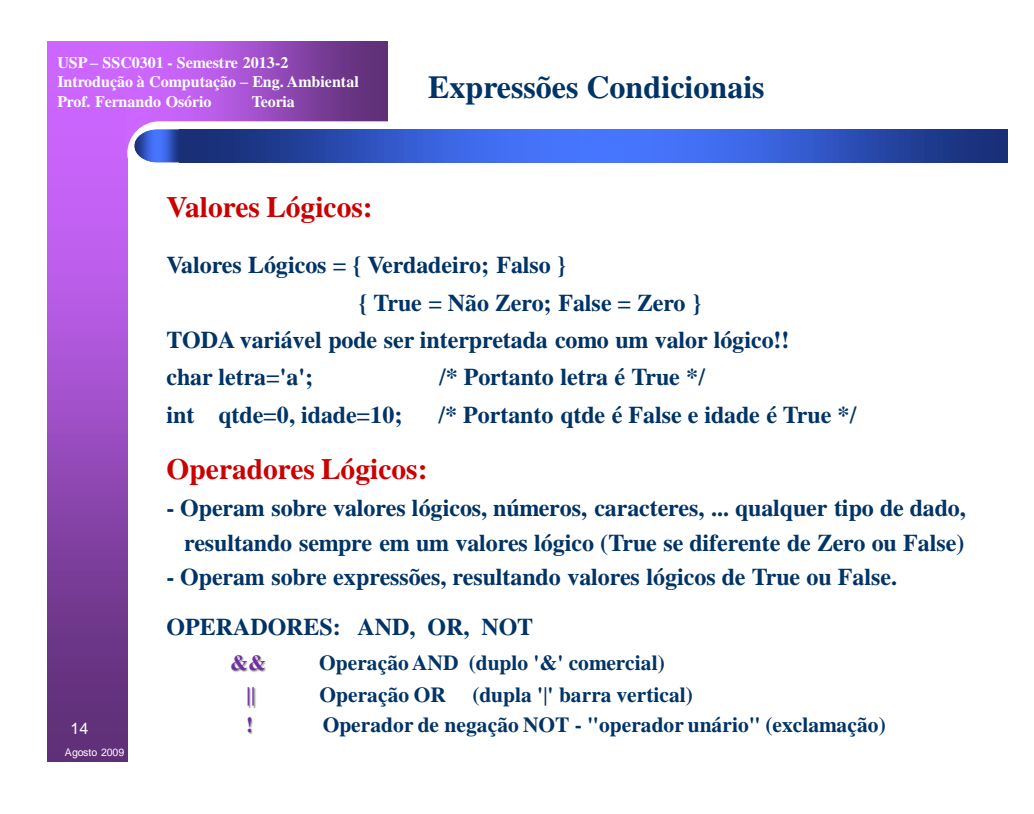

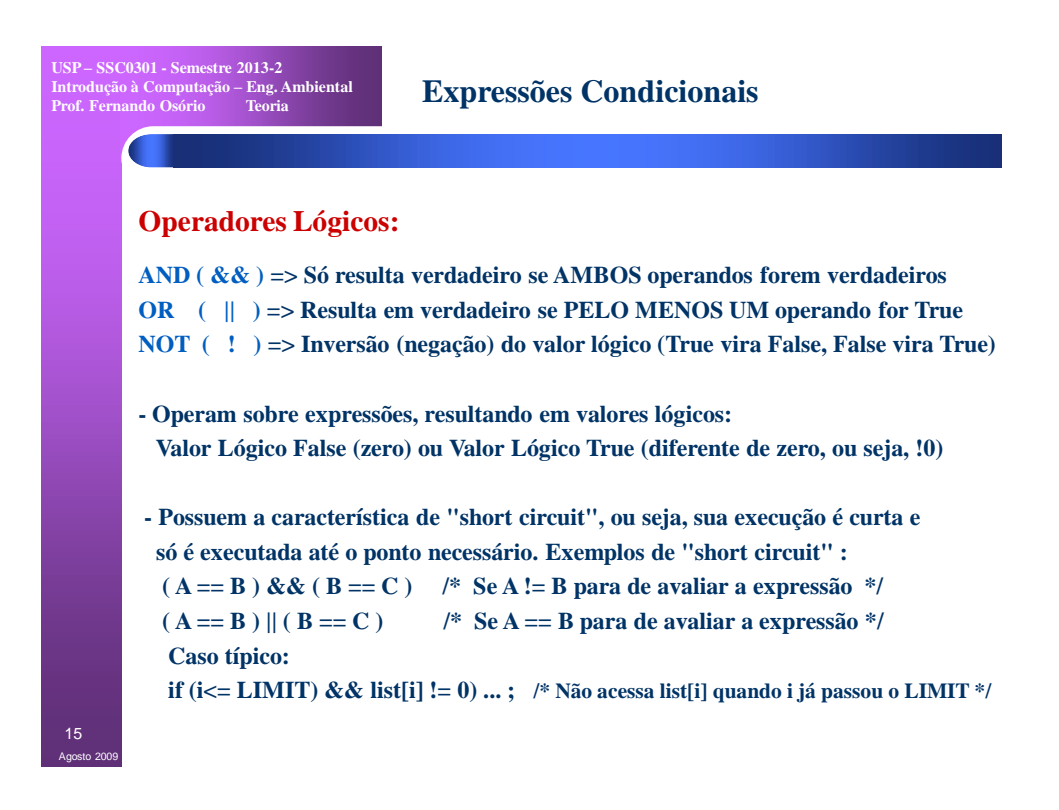

**Expressões Condicionais**

## **Operadores Relacionais:**

**- Operam sobre valores e expressões, sejam estes aritméticos ou lógicos, resultando sempre em um valores lógico (True ou False / 0 ou 1)**

### **OPERADORES:**

**USP – SSC0301 - Semestre 2013-2 Introdução à Computação – Eng. Ambiental Prof. Fernando Osório Teoria**

**Maior, Maior ou Igual, Menor, Menor ou Igual, Igual, Diferente**

- **> Operador "Maior que". Exemplo: A > 10 (testa se A é maior que 10)**
- **>= Operador "Maior ou igual a". Exemplo: A >= B**
- **< Operador "Menor que". Exemplo: A < B**
- **<= Operador "Menor ou igual a". Exemplo: A <= B**
- **== Operador "Igual a". Exemplo: A == B**
- **!= Operador "Diferente de". Exemplo: A != B**

#### **Cuidado!**

- **- Não existem os operadores relacionais : "=<","=>" e "<>".**
- **- Não confunda JAMAIS a atribuição ("=") com a comparação ("==").**
- **- Use e ABUSE dos parênteses nas expressões em "C".**

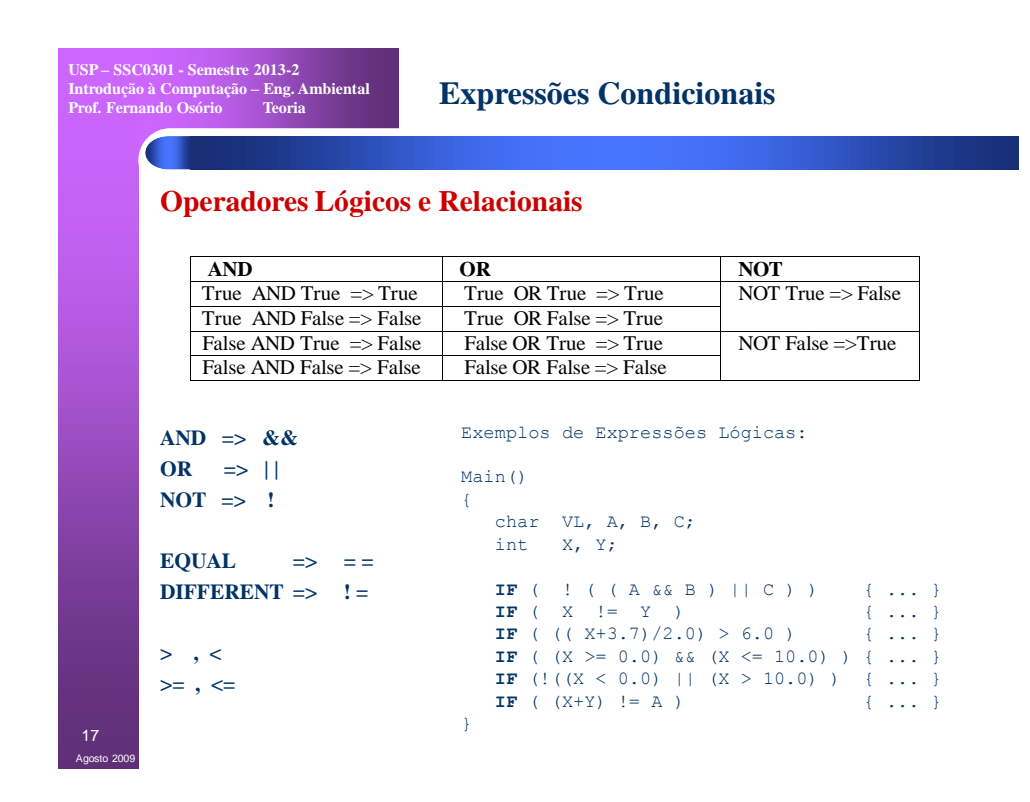

**USP – SSC0301 - Semestre 2013-2 Introdução à Computação – Eng. Ambiental Prof. Fernando Osório Teoria**

Agosto 2009 18

# **Expressões Condicionais**

## **Operadores Lógicos e Relacionais**

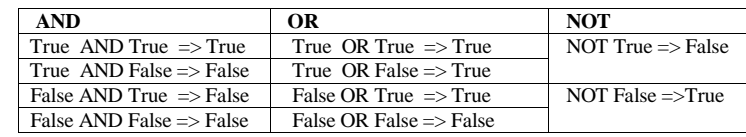

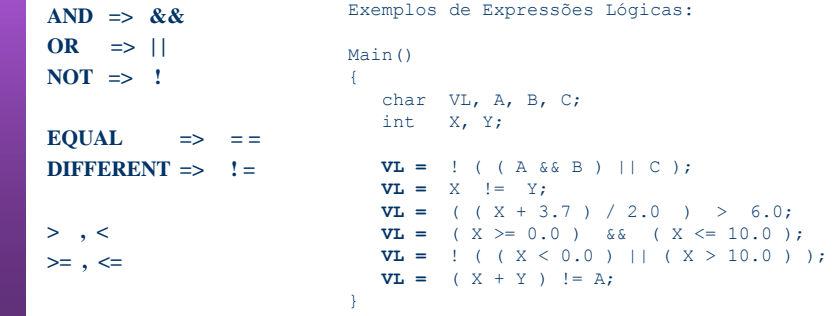

9

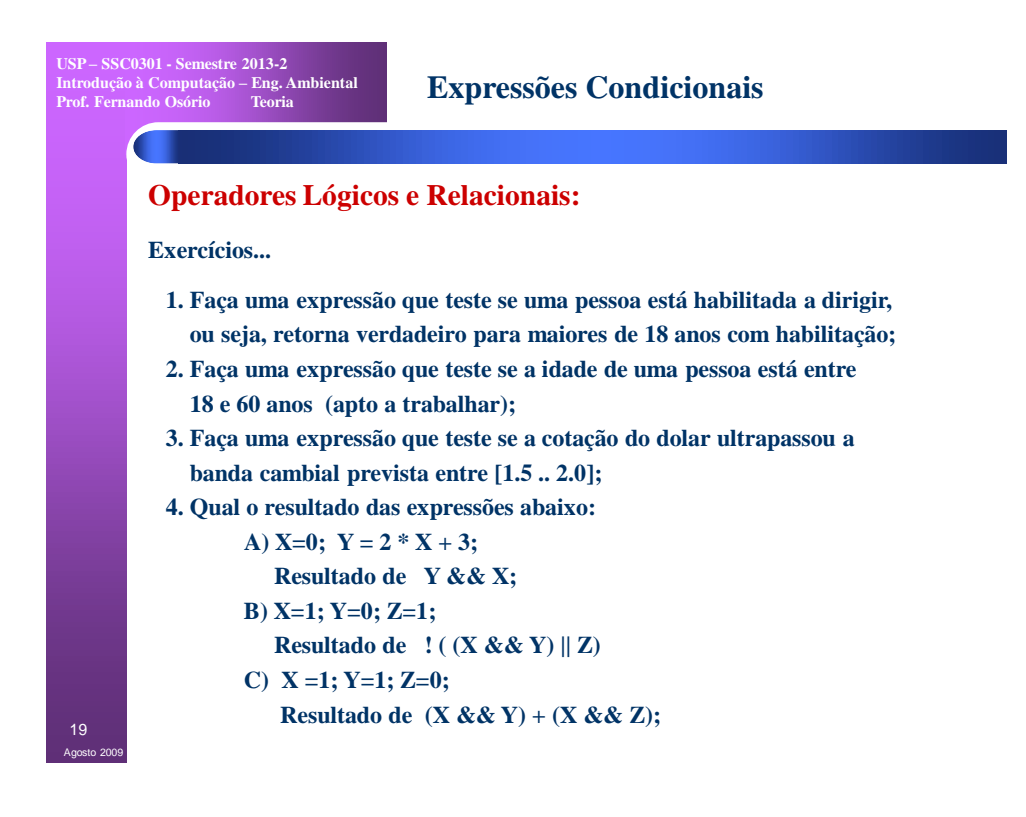

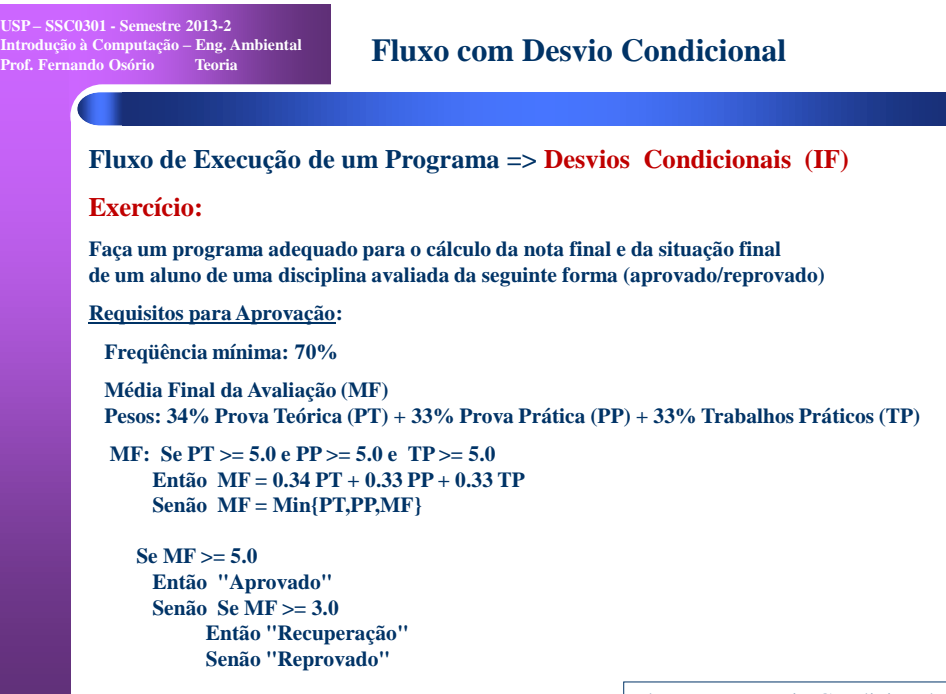

Fluxo com Desvio Condicional

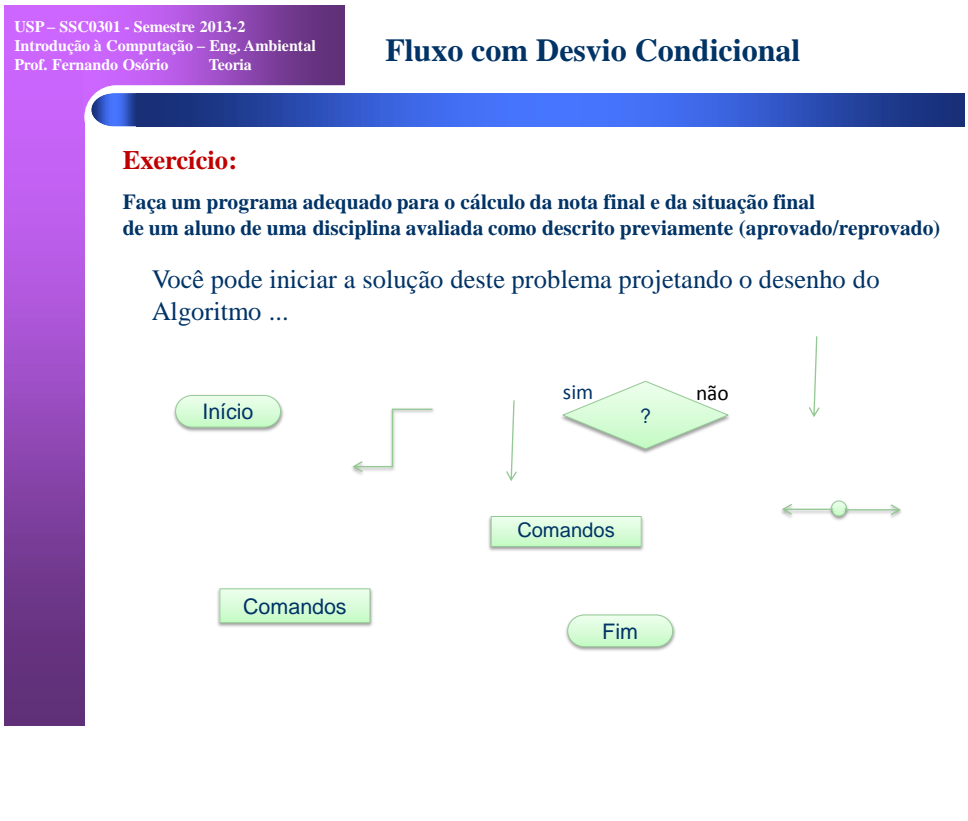

```
USP – SSC0301 - Semestre 2013-2
Introdução à Computação – Eng. Ambiental
Prof. Fernando Osório Teoria Fluxo com Desvio Condicional
              Exercício:
              Faça um programa adequado para o cálculo da nota final e da situação final 
              de um aluno de uma disciplina avaliada como descrito previamente (aprovado/reprovado)
             #include <stdio.h>
            #include <stdlib.h>
             int Freq;
double PT,PP,TP;
            double MinNotas, MFinal;
             int main(int argc, char *argv[])
             {
               printf("\n");
               printf("Media Teoria: ");
              scanf ("%lf",&PT);
 printf("Media Pratica: ");
 scanf ("%lf",&PP);
 printf("Media Trabalhos: ");
 scanf ("%lf",&TP);
              printf("Frequencia (0-100): ");
 scanf ("%d",&Freq);
              if (Freq < 70)
 printf("\nREPROVADO FREQ.!\n");
                else 
               \left| \right| if ((PT >=5.0) && (PP >= 5.0) && (TP >= 5.0))
 MFinal = 0.34*PT + 0.33*PP + 0.33*TP;
                                                                        else
                                                                       \left\{ \right.if ((PT < PP) & (PT < TP))<br>MinNotas = PT;
                                                                               else 
                                                                                   if (PP < TP)
                                                                                         MinNotas = PP;
                                                                                    else 
                                                                                        ..<br>MinNotas = TP;
                                                                               MFinal = MinNotas;
                                                                     } 
 if (MFinal >= 5.0)
 printf("\nAPROVADO=%.2lf!\n",MFinal);
                                                                        else 
                                                                            printf("\nREPROVADO=%.2lf!\n",MFinal);
                                                                       } /* fim else */
                                                                     printf("\n");
                                                                     system("PAUSE");
 return 0;
                                                                   } /* fim programa */
```
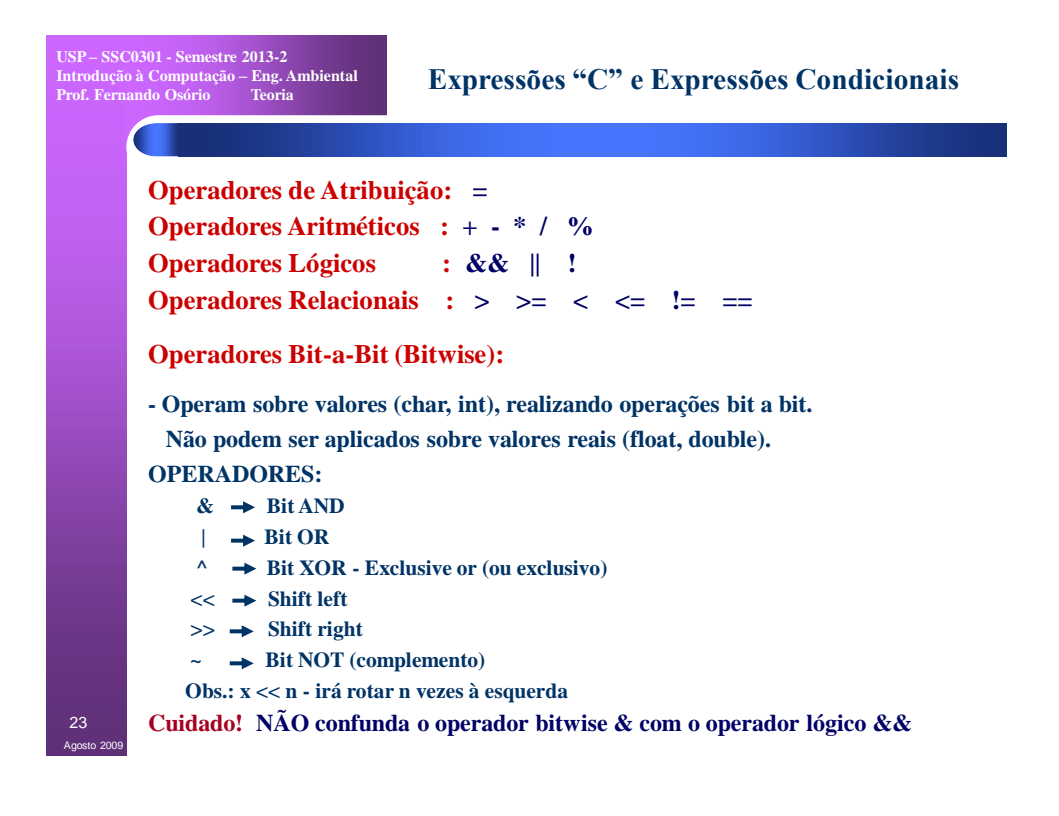

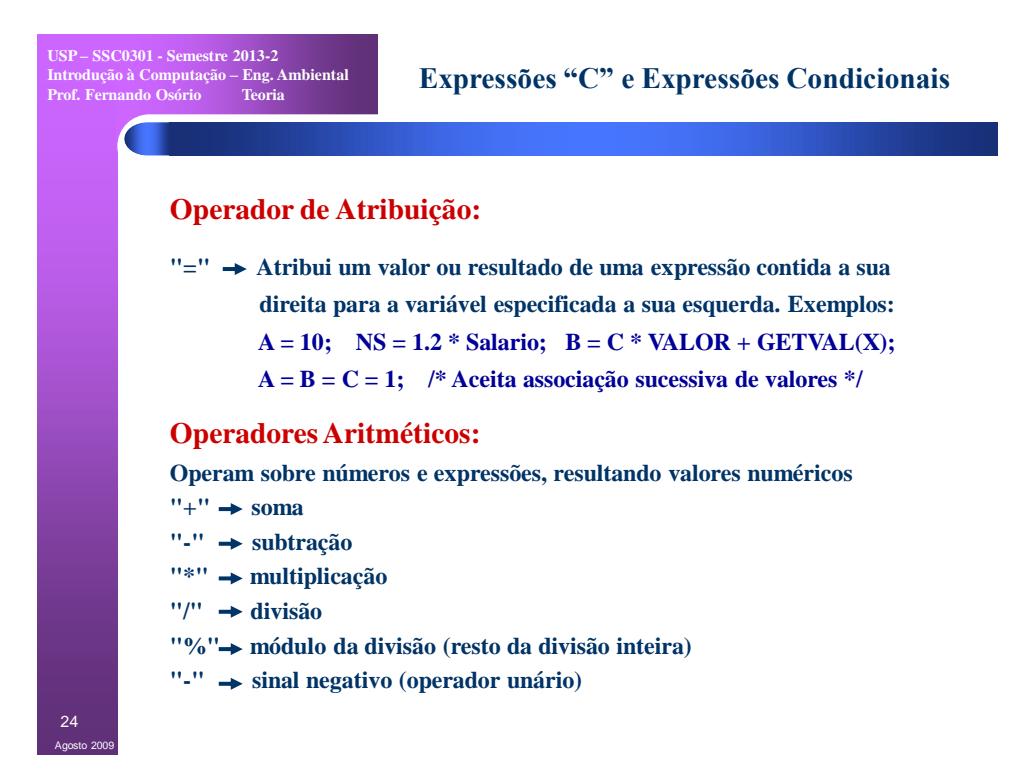

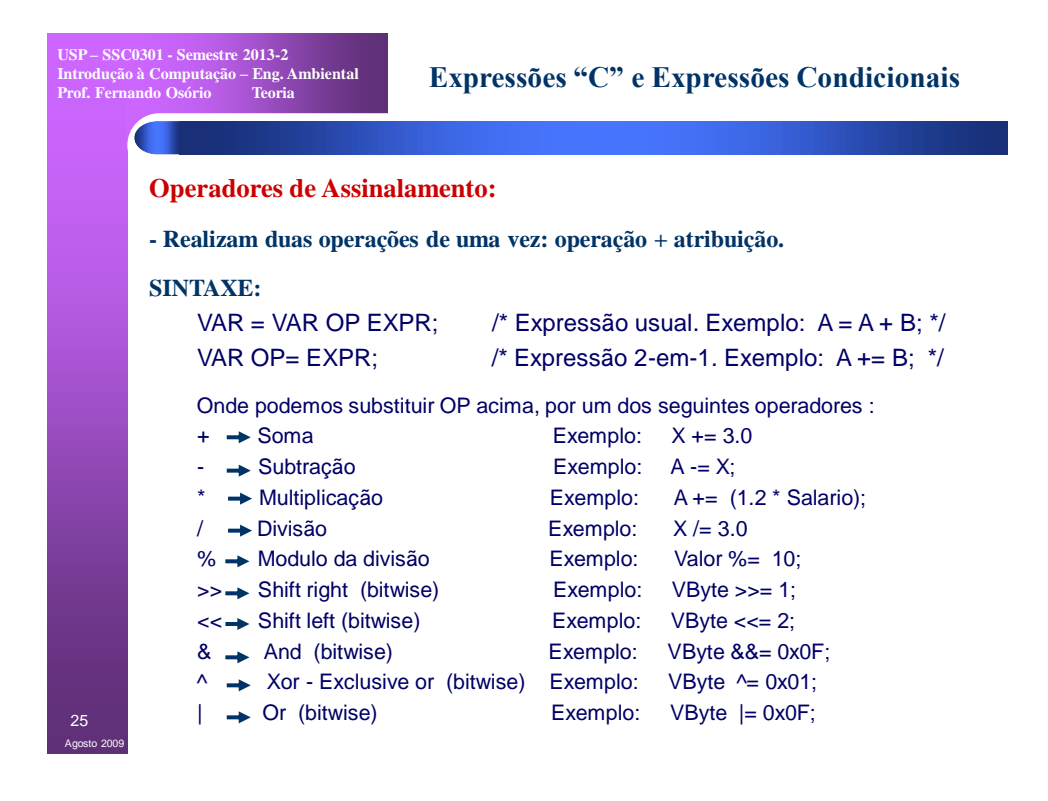

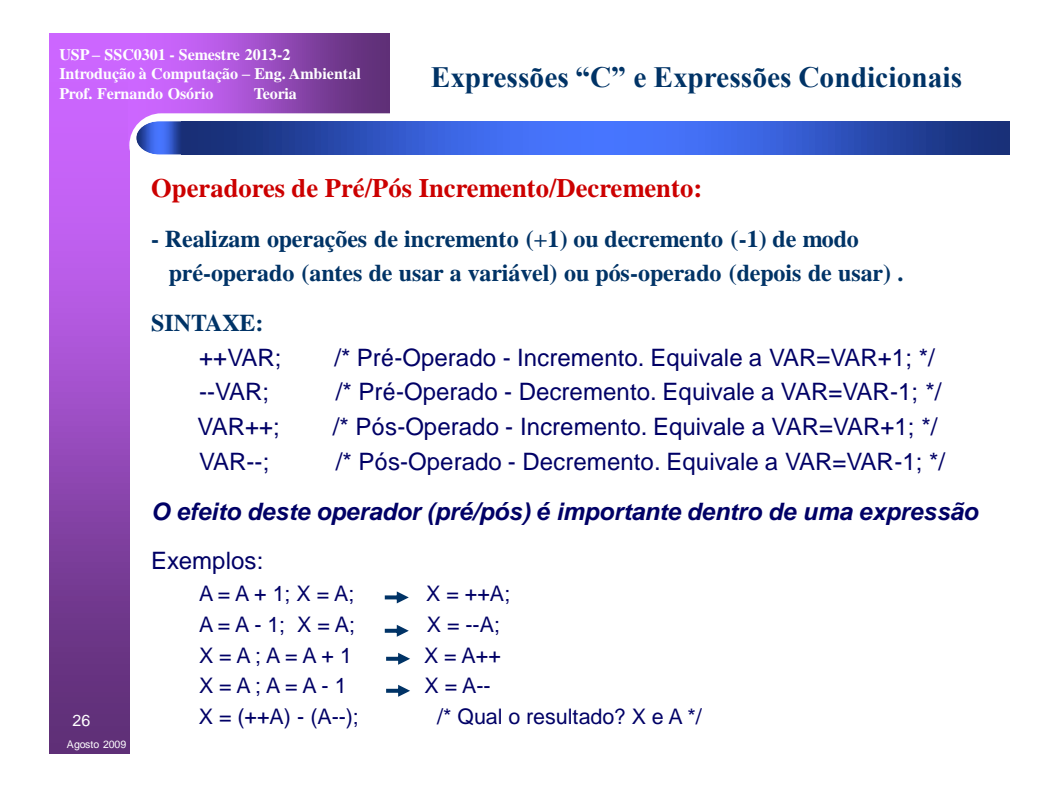

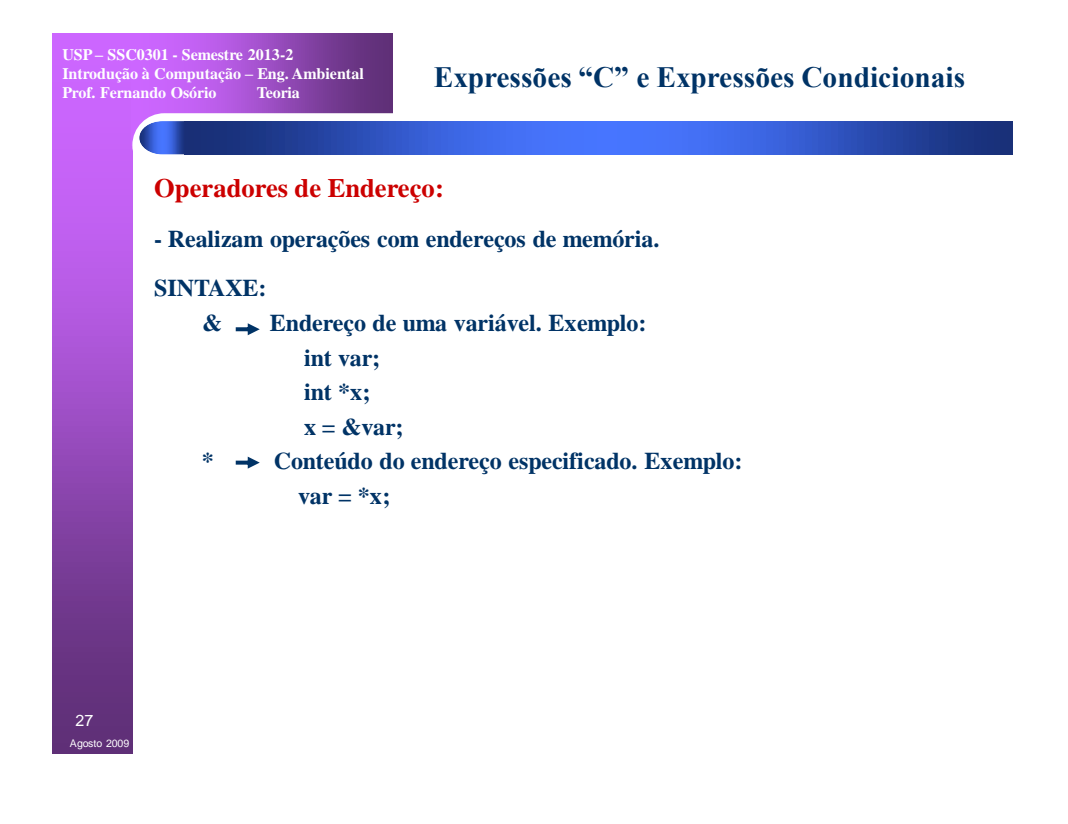

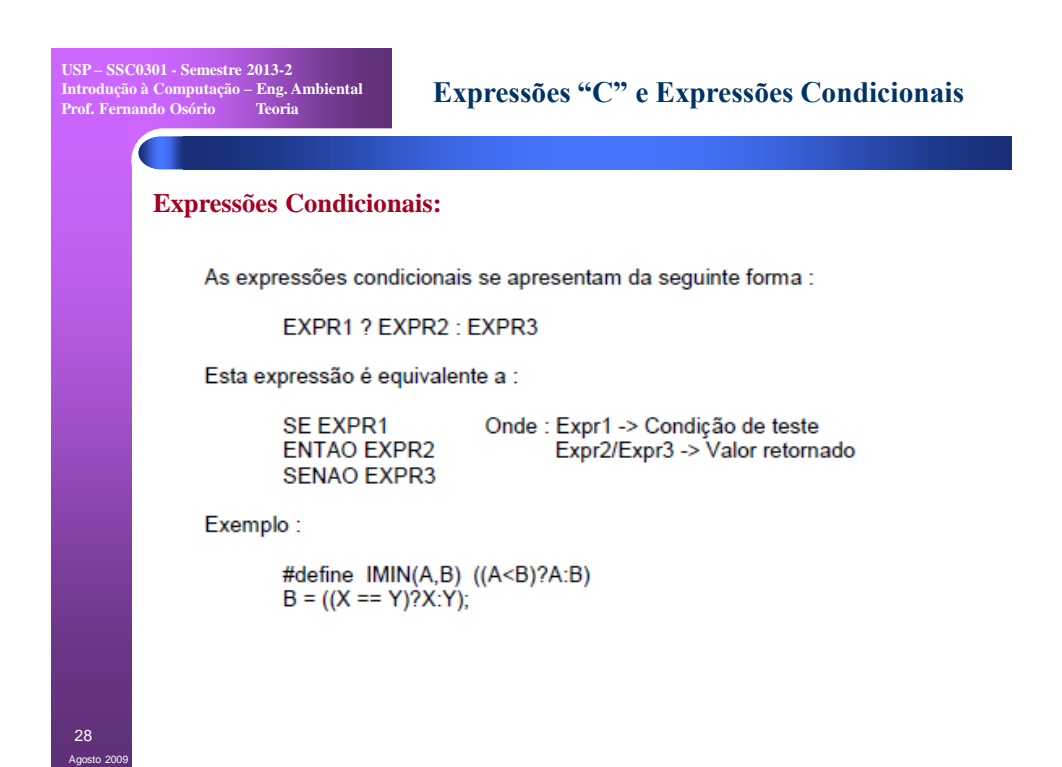

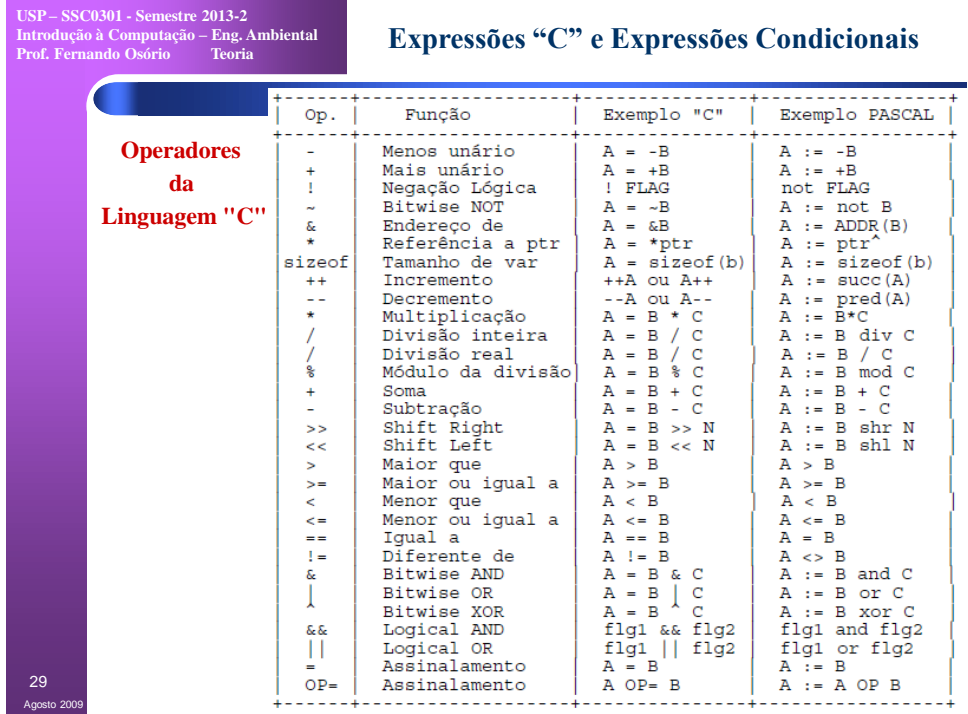

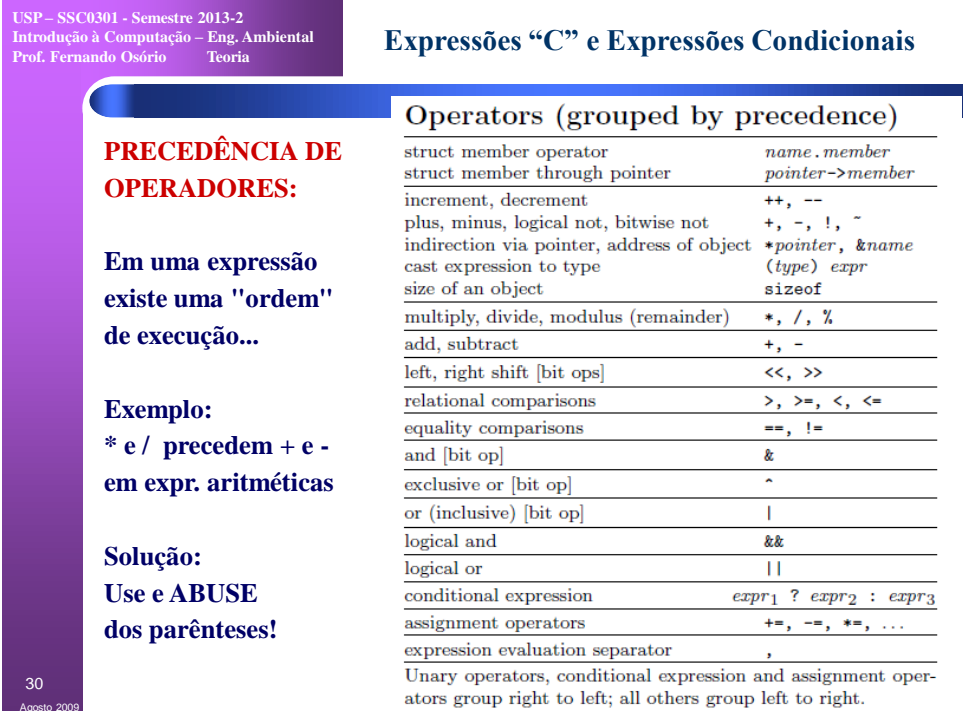

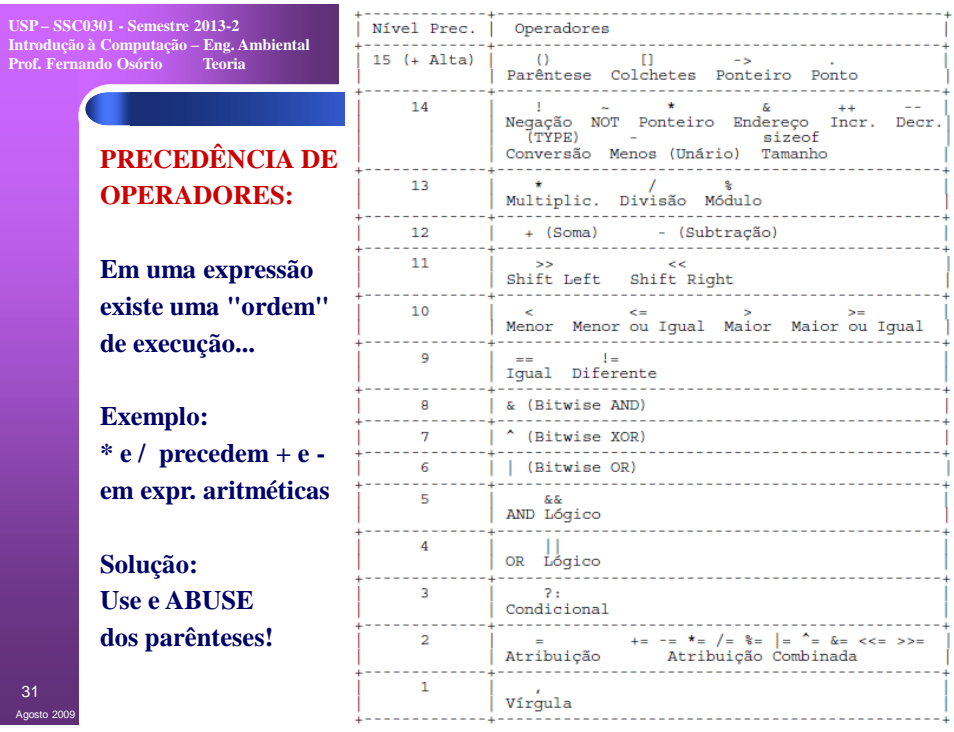

**USP – SSC0301 - Semestre 2013-2 Introdução à Computação – Eng. Ambiental Prof. Fernando Osório Teoria**

# **Exercícios – Desvios Condicionais**

## **EXERCÍCIOS:**

- **1) Faça um programa que leia 2 notas de um aluno, verifique se as notas são válidas e exiba na tela a média destas notas. Uma nota válida deve ser obrigatoriamente um valor entre 0.0 e 10.0, onde caso a nota não possua um valor válido, este fato deve ser informado ao usuário e o programa termina.**
- **2) Faça um programa que leia duas notas de um aluno (nota 1 e nota 2) fornecidas pelo usuário que irá entrar as notas digitando pelo teclado. Usando estas 2 notas, calcule a média simples do aluno, e depois mostre na tela o resultado da média calculada. Se o aluno teve nota superior a 5.0, indique que ele foi "Aprovado", se o aluno teve nota entre 3.0 e 5.0 indique que ele está em "Recuperação", e se o aluno teve nota entre 0.0 e 3.0 indique que ele está "Reprovado".**

Agosto 2009 32

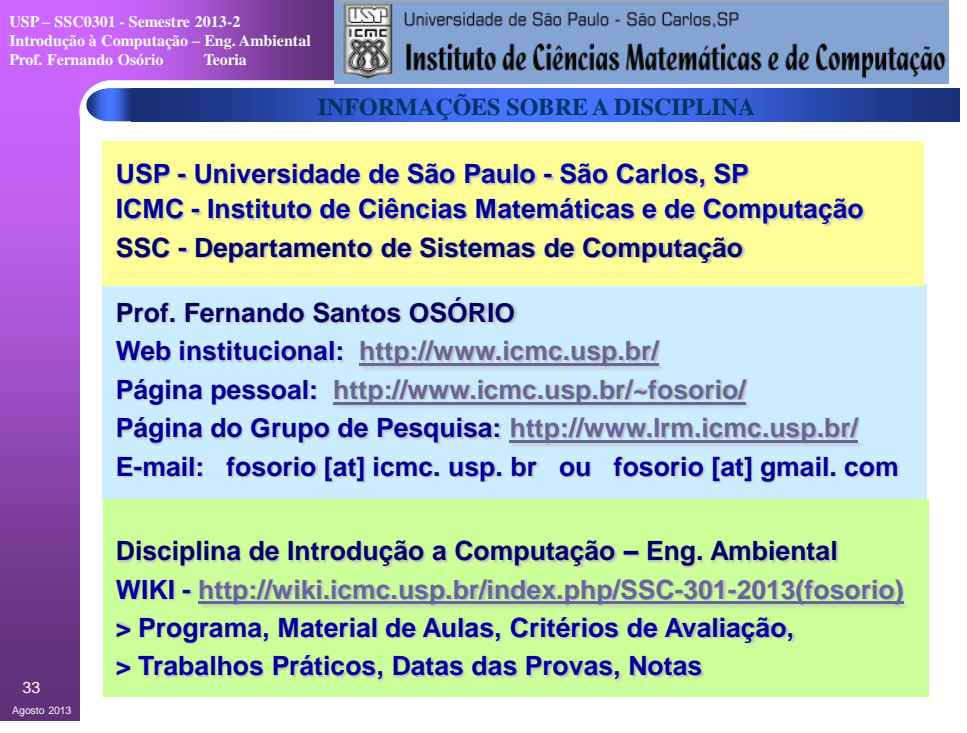